PDF and the set of the set of the set of the set of the set of the set of the set of the set of the set of the

## https://www.100test.com/kao\_ti2020/641/2021\_2022\_\_E6\_8A\_A5\_ E6\_A3\_80\_E5\_91\_98\_E8\_c30\_641592.htm

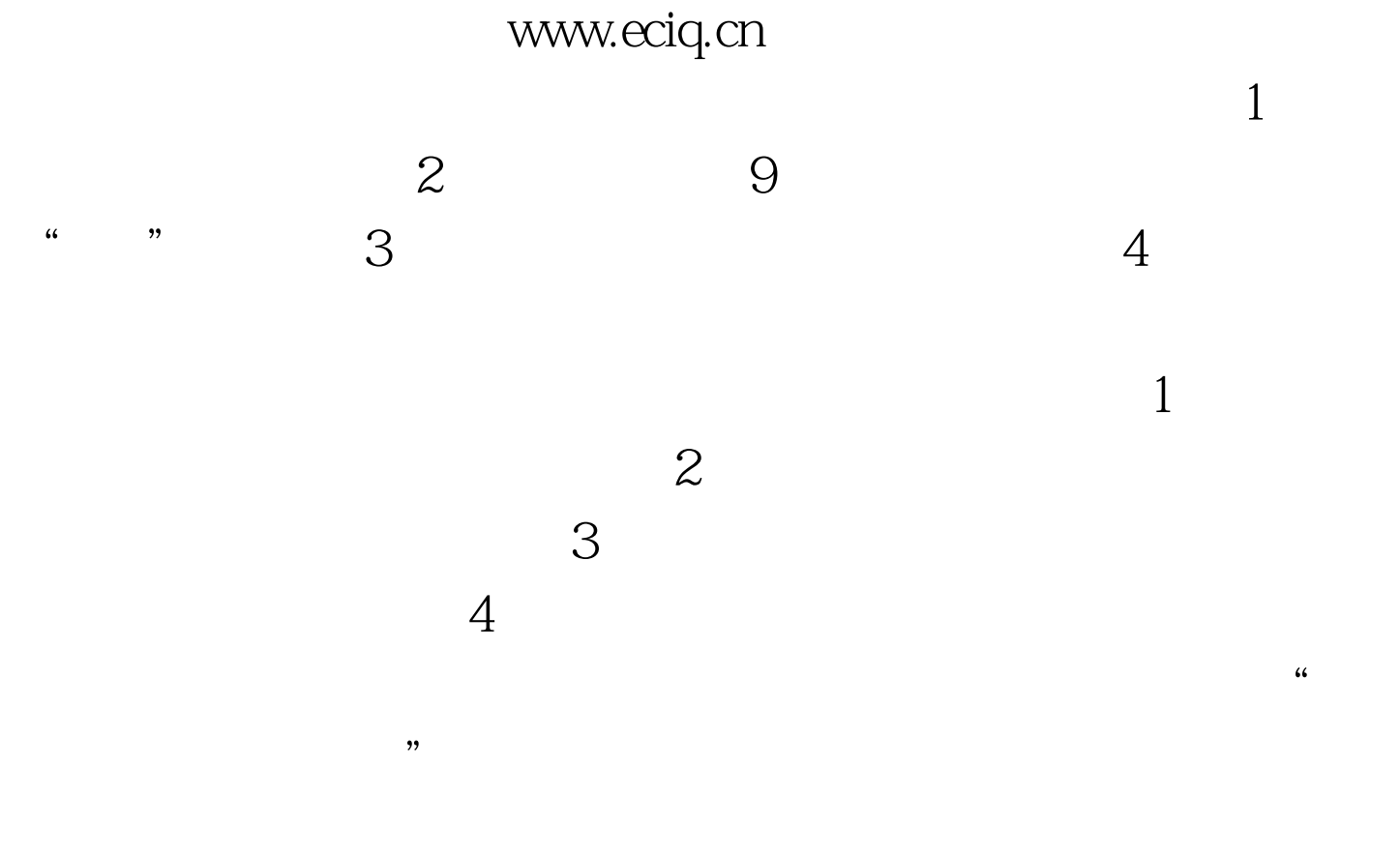

 $100Test$ www.100test.com